## 3d Studio Max Version 2 PDF - Descargar, Leer

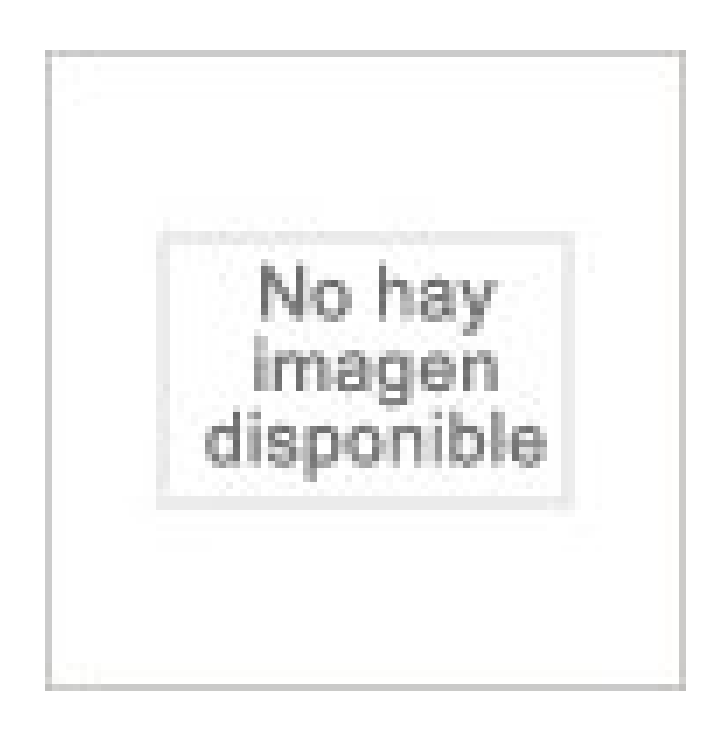

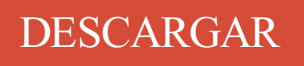

[LEER](http://yourpdfbooks.com/les/8441504571.html)

ENGLISH VERSION

[DOWNLOAD](http://yourpdfbooks.com/lese/8441504571.html)

[READ](http://yourpdfbooks.com/lese/8441504571.html)

Descripción

Buy 3D Studio Max Version 2 - Guia Practica by Paz Gonzalez, Francisco A at TextbookX.com. ISBN/UPC: 9788441504578. Save an average of 50% on the marketplace. In Chapter 2 - Poly Modelling and Materials, you will learn some advanced spline editing techniques as well as getting solid understanding to the material editor. . Autodesk 3D Studio Max 2015 is the recommended solution, however, 3D Studio Max versions: 2010, 2011, 2012, 2013, 2014, 2015, 2016, 2017 fully cover the.

10 May 2017 . With Mental Ray for Maya we introduced the Pro-GPUlicense type and 5-Pack volume options. Both of these are now available for 3ds Max as well. Conversely, local standard licenses are now available for Mental Ray for Maya. Please note that it will be the next release of Iray for 3ds Max (version 2,.

Hola a todos. A ver si alguién me puede ayudar. Me gustaría saber qué version del 3d studio es compatible con el nuevo sistema operativo windows 7. Alguién ha probado el nuevo 3d studio max 2010 en este sistema operativo? existe algun vray para el mismo? muchas gracias por su gran ayuda. Comentar →. Me gusta.

26 Oct 2013 . 3D Studio Max 5.1. Everything that is needed to make 3ds max work are included in the archive. In the archive you will find "detailed" information how to install. Those tutorials might help you learn 3ds max \*CLICK\* Mediafire Mirror link (splitted to 4 parts) DOWNLOAD! Mediafire Mirror #2 thanks to Jaziba.

Imagine being able to tumble/track/dolly in one fluid motion, without shuffling between the mouse and keyboard. With a 3Dconnexion 3D mouse, you can control the camera or navigate around scenes, while you select, create and edit with the traditional mouse or tablet! Autodesk® 3ds Max® users can now experience.

3 Feb 2012 . Your options: Get the student version: http://students.autodesk.com/? nd=download center; Download an illegal version (don't do this); Pay full price; Use something else; Use the trial. You said the trial doesn't work for you but that's the only viable option for what you're asking. If you want to build something.

Become a part of Autodesk 3ds Max World and join other like-minded individuals looking to improve their 3D animation skills. Checklist for new members: - [/forum/ Introduce yourself]. - Ask questions in the [/forum/ Forum]. - Share some [/inspiration/ Inspiration]. - Post a [/how-to/ How-To] article. Help make Autodesk 3ds Max.

3ds Max® 3D modeling and rendering software helps you create massive worlds in games, stunning scenes for design visualization, and engaging virtual reality (VR) experiences. DOWNLOAD FREE TRIAL · Subscribe. Are you a student? Get it free for 3 years · Play video (2:04 min.) OR.

Don't be a Stranger! Sign up today to participate, stay informed, earn points and establish a reputation for yourself! Sign up! or login. Views: 2.3k | Created: 01/01/2010. on. on. on. on. on. Average Rating: 0. 3ds Max has 2 inventory records, 2 Questions, 0 Blogs and 0 links. Please help add to this by sharing more!

It supports MAX 2.x, 3.x, 4.x, 5.x, 6.x, 7.x and corresponding Viz versions. It works on any mesh geometry and interactively computes placement of dirty/clean materials depending on the shape of the object. It's possible to place 3 different dirt layers on top of each other with completely different settings. QuickDirt comes with.

3DS Max rendering made fast and easy with Lumion. Includes lots of content and foliage, supports large terrains. Create images and videos quickly. . autodesk 3D Studio Max. Supported software. 3DS Max rendering in the blink of an eye. A great presentation is one of. 2. Very fast results. 3. Big object and foliage library.

7 Nov 2016 . 1 Current Exporters; 2 Installing an Exporter; 3 Older versions of the exporter; 4 Other ways to get models and animations into Trainz. Current Exporters. Auran uses Autodesk 3DS Max for internal modeling needs. . Auran supplies exporters for the following Max versions for TS2009, TS2010 and TS12:.

26 Dec 2017 . Popular Alternatives to Autodesk 3ds Max for Windows, Mac, Linux, Web, Autodesk 3ds Max and more. Explore 78 apps like Autodesk 3ds Max, all suggested and

ranked by the AlternativeTo user community.

2 pros. 3ds Max. 4 pros. Comparing them. 2 pros. 23 Answers. Paul Spades, studied at Graphic Design. Updated Nov 14. It really depends on what you need it to do. Architectural work: I haven't done much of . 3ds Max costs quite a bit, but there is a free student version, I think. There also used to be a completely free lite.

20 Jan 2016 . We're pleased to announce that the 3ds Max demo of Redshift is now available to download! Download the Redshift for 3ds Max demo - you'll need to be logged in to your Redshift account to access the demo page. Don't have an account? You can register here. Please note, the demo version is based on.

You can now use Substance Designer 6 published substances in 3ds Max. We don't have any new features yet, but this is the first step for our version 2 plugin. UPDATE: Now supports Max 2018. KNOWN ISSUES: The updater doesn't work with the Substance GPU Engine. This means you can only set.

23 Apr 2009 . To the lay user, I would think that all of these new tools will be an amazing and somewhat daunting addition to 3ds Max. To the experienced user, however, it is clear that possibly all of these new features are from PolyBoost. PolyBoost was a \$150 plug-in for the previous versions of 3ds Max created by.

You Will Learn, How to Create a 3D Professional Photo Studio Scene, at 3DS Max Environment With FStorm Render. . 33 mins on-demand video; 2 Articles; 3 Supplemental Resources; Full lifetime access; Access on mobile and TV. Certificate of Completion . You should have 3D Studio Max 2014 or later version. You can.

3ds Max 2017 Service Pack 2. Products and versions covered. 3ds Max 2017. Download. SHARE. ADD TO COLLECTION. This Service Pack contains recent fixes for Autodesk® 3ds Max 2017 software. It is strongly recommended that you read the readme document before installing the software. For future reference, you.

Importing Objects From 3D Studio Max. If you make your 3D objects in 3dsMax, you can save your .max files directly into your Project or export them into Unity using the Autodesk .FBX or other generic formats. Unity imports meshes from 3ds Max. Saving a Max file or exporting a generic 3D file type each has advantages and.

14 Aug 2017 . Hi i have a question about the 3D Studio Max DCC plug-in for PhysX. Why is the 3D Studio Max DCC plug-in for PhysX 3.3 newer than the 3.4 version? In a normal case the 3.4 version should be the newer than the 3.3. Which version should i use for 3D Studio Max 2013? Should I use the v3.2 for 3ds Max.

18 Apr 2016 - 2 min - Uploaded by AutodeskThat should be in some service pack. Do You think that i like reinstalling 3ds max so often? All .

2 Jul 2016 . 1.1 3ds Max 2014 and above versions; 1.2 3dsMax 2015 and above; 1.3 3ds Max 2011, 2012 and 2013 versions; 1.4 Older versions; 1.5 Special Notes About Exporters. 2 Basic workflow. 2.1 Scale to meters; 2.2 Creating Your Models; 2.3 UV texture Mapping; 2.4 Apply textures; 2.5 Export to COLLADA.

3D STUDIO MAX VERSION 2. GUIA PRACTICA del autor DARIO PESCADOR ALBIACH (ISBN 9788441504578). Comprar libro completo al MEJOR PRECIO nuevo o segunda mano, leer online la sinopsis o resumen, opiniones, críticas y comentarios.

Our next major release of V-Ray will be smarter, faster and even better. Here's a peek at some of the new features in V-Ray Next, Beta 1 for 3ds Max, and many more are on the way. V-Ray  $GPU$ . Fast GPU production rendering with faster, cleaner lighting — now supports environment fog and VRscans. NEW Adaptive dome.

27 Jul 2010 . Modeling & Rendering an Interior Scene using 3Ds Max and Vray: Part 2. Our recent Stunning Interiors roundup got a lot of people talking about interior rendering tutorials, and today we're happy to bring in Flavius Cristea to discuss his process when creating stunning interior renders using 3Ds Max.

19 Feb 2013 . 3D Studio Max/Design Introduction 3D Studio Max/Design (3ds) is a polygonalbased software developed by Autodesk. This powerful tool is used for . Studio Max and 3D Studio Design. Autodesk markets different names to different users, but don't worry about that, it doesn't matter wich version you got.

One of our clients which we did 2 projects for didnt realise that I can do 3D visualisations so they had 2 external images done by a 3D artist and payed \$1800 AUfor each image. He used 3D studio max and obviously the software is only as good as its master.. Well i thought that i'll try and out-do his images.

18 Apr 2016 . Autodesk 3ds Max, formerly 3D Studio, then 3D Studio Max is a professional 3D computer graphics program for making 3D animations, models, games and images. It is developed and produced by Autodesk Media and Entertainment. It has modeling capabilities, a flexible plugin architecture and can be.

I basically get this sound when I'm doing something that 3ds Max is actually registering fine, like typing a value. .. Service Pack 2 is now out amd it fixes that. . 2017 seems to be the most unstable version, upon 1st install and rendering one of their their default scenes, crashed, a service pack might solve.

3ds max scripts, 3dsmax scripts, free 3ds max scripts, scripts for 3dsmax, scripts for 3ds max, autodesk 3ds max scripts.

V-Ray 3.6 for 3ds Max is a complete lighting and shading solution that can be flawlessly integrated in every 3D artist and designer's workflow. The flagship rendering software has set the industry standard for speed, reliability, ease of use and render quality. Click here for more information.

This site contains a database of all known freeware and commercial plugins for Autodesk 3ds max.

21 Dec 2017 . 1> download the zip file above 2> copy the files to the target location c:/Users/<userMame>/AppData/Local/Autodesk/3dsMax/<3dsMax Version>/ENU3> go to Customize -> Customize User Insterface custom 4 > check for the augment plugin the Toolbars tab then drag it to you tool bar 05. 5> you are ready.

As it is so broadly used, 3ds Max is a valuable skill to learn, but where to begin? Expert authors take you through the fundamentals of this powerful 3D application. After learning the basics, you will be comfortable creating massive worlds, stunning environments and realistic virtual reality experiences. Pluralsight courses.

3 Aug 2016 . Processors often get a ton of reviews and benchmarks, but unfortunately for content creators (and other professionals), it is difficult to find benchmarks that focus on professional applications. In this article we will be looking at a number of Intel CPUs and how they perform in Autodesk 3ds Max.

There are currently two versions available, being 3ds Max and 3ds Max Design which share core technology and features, but offer differentiated experiences and . Step 2. In the dialog box to the right in Parameters you can choose the font, size and text to enter. I kept the font in Arial and in this instance set the size to 14.0.

3D Studio MAX Release 1.2 - Whats new in 3D Studio MAX R1.2 ? Official support for Windows NT 4.0; SDK - software development kit included; 3D Studio MAX 1.2 update can be downloaded from Discreet Web site; Matrox Millenium HEIDI driver can be downloaded. 29 Jan 2016 . 3ds Max grew into the powerhouse it is today and it just keeps getting better with each release. .. \*Extension 2 features are exclusively available to current Maintenance Subscription or Desktop Subscription customers as part of 3ds Max 2016 software, expected

to be available on or after December 1,.

Autodesk 3ds Max, free and safe download. Autodesk 3ds Max latest version: Esteemed professional 3D design and animation app. Autodesk 3ds Max is a comprehensive, professional to help you create 3D designs and animation.

25 Feb 2010 . The first version of 3D Studio was created by four developers, and its low cost, versatile functionality, and expandability via a plugin architecture . Tom shares fascinating details on the development of Autodesk 3D Studio and 3DS Max, as well as his views on the current state and future of the CG Industry.

5 Jan 2016 . A free "Combustion" plug-in is posted by the Yost Group at release as the first plug-in add-in for 3D Studio MAX. . Several areas of MAX were refactored to allow the GUI to be customized, external references, paramblock 2 (so plugins could talk to one another), thorough MAXScript integration so scripts.

.obj, .max, .fbx. 55 39.2k 19. BB8. by steve1244 .3ds, .obj, .dae, .max, .fbx. 67 65.1k 16. Rigged Stick Figure. by swpws .3ds, .obj, .max. 112 62.0k 29. Realistic Planet Earth. by ideastudio .3ds, .obj, .max, .fbx. 13 3.0k 6. House 15. by dhaka .3ds, .obj, .max, .mb, .lwo. 88 28.2k 2. Grumman F-14 Tomcat. by 3dregenerator .max.

11 Sep 2008 . Another thing to keep in mind - as fair as anyone here can be, it's still a Modo Forum and not a 3DS Max Forum. . Indeed I had to disable 2 features to get a stable version again (viewcube render bug and scene explorer). .. Simple reason is I dont think vray is as intergrated and seamless as 3ds max.

The latest reviewed version was checked on 28 May 2017. . 3DS Max is not case insensitive .. Operation Ctrl+Z Undo Viewport Operation Shift+Z Update Background Image

Alt+Shift+Ctrl+B View Edged Faces Toggle F4 Viewport Background Alt+B Virtual Viewport Pan Down NumPad 2 Virtual Viewport Pan Left NumPad.

23 Sep 2011 . 1 What you can export; 2 Steps taken to export; 3 How to get the data out; 4 Max DXMESHPlugins. 4.1 Installation. 5 Export . as dxmesh. Max versions

8,9,2008,2009,2010,2011 and 2012 are supported. . Supports dxmesh import/export in 3DS Max 2012 32-bit. dxmesh\_max2012\_x64.zip - v1.2. Supports.

16 Jun 2017 . In a new editor tab, start typing the name of a MAXScript command or function and autocomplete suggestions will show identifiers matching what you have typed. The following list describes issues fixed in this release. Note: Update 2 contains all previous Service Pack and Update fixes for 3ds Max 2017.

In 3ds max, it was Q, W, E and R respectively. It's easy to set up this same functionality in Cinema 4D. In Release 13 of the top menu, go to Window  $\rightarrow$  Customization  $\rightarrow$  Customize Commands. In release 12 and earlier, go to Window  $\rightarrow$  Layout  $\rightarrow$  Command Manager. Then find the functions in the list and assign a new.

Manual Avanzado de 3D Studio Max Version 2 textbook solutions from Chegg, view all supported editions.

With AR-media<sup>™</sup> Plugin, Autodesk<sup>®</sup> 3ds Max<sup>®</sup> users can experiment with the power of Augmented Reality inside their preferred 3d modeling software. Simply . Latest version of the AR-media<sup>™</sup> Plugin comes with a lot of new features that make it suitable for the creation of high quality Augmented Reality content. Besides.

I started with 3d studio DOS version 2 (which totally sucked), doing cinematics for industrial training videos. That was some painfull stuff. I was quite happy when they re-wrote the thing and released 3ds Max v1. At this point I'm not very thrilled with the aging Max software. I'd like to see them consolidate Max and Maya and.

1 Feb 2016 . Download Autodesk 3ds Max 9 32-bit 9.0 from our website for free. The following version: 9.0 is the most frequently downloaded one by the program users. The program's installer file is generally known as 3dsmax.exe. Our built-in antivirus checked this download and rated it as virus free. This free program.

Descargar 3ds Max para PC gratis - Modela, anima y crea en 3D.

3D Studio MAX. 3DS Max 9 Licensed. View Screenshots. Highly customizable and scalable 3D animation, modeling and rendering solution for creative professionals and large-scale pipelines. Native alternatives for non-windows . 2.x, Version 2.0 of this awesome 3D modeling program. Gold, 0.9.51. 1, 1. 2008, The 2008.

21 Apr 2012 . Because blender was changing so much, I had a terrible time finding tutorials online that were accurate. I didn't bother buying a book either, because the software was fluctuating wildly (again, 2 years ago) at the time. With 3ds max, I have the 2011 Bible which the 2012 and 2013 versions are still backward.

Hence, we have not been able to provide compatibility; thus, scenes created in versions 1.xx cannot be opened correctly in CityTraffic 2. However, we have retained the possibility to install both CityTraffic 1.xx and CityTraffic 2 on the same version of 3ds Max. This will allow you to continue working on the files created in.

In addition to its modeling and animation tools, the latest version of 3ds Max also features advanced shaders (such as ambient occlusion and subsurface scattering), dynamical simulation, particle systems, radiosity, normal map creation and rendering, global illumination, an intuitive and fully-customizable user interface,.

22 Feb 2010 - 11 minAutodesk 3D Studio release 1 was released in October of 1990. This is a . version. We're .

22 Jun 2010 . Is there a cheap way of buying 3D Studio Max . Is there a cheap way of buying a Max license as I will be making money from Viz work, so free versions are not for my situation. . You can buy a student license but it only last for 13 month that is about a \$100 you cannot buy max any cheaper then \$35.000.

Autodesk 3ds Max, formerly 3D Studio and 3D Studio Max, is a professional 3D computer graphics program for making 3D animations, models, games and images. It is developed and produced by Autodesk Media and Entertainment. It has modeling capabilities and a flexible plugin architecture and can be used on the.

4 Dec 2014 . While there are many options, we're going to focus on the three most widely used, Autodesk Maya, Autodesk 3DS Max, and Maxon Cinema 4D, and how . For the final installment, Harry Potter and the Deathly Hollows, Part 2, Maya helped them build a fully computer-generated Hogwarts in a massive 3D.

Installation. To automatically install the Anima plugin for 3ds Max. In normal usage plugins are installed or all your 3ds Max versions automatically using the Anima installer.

Destroying the scenery with Pulldownit 3 in 3ds Max Pulldownit 3 Tutorial about cracking ground and breaking obstacles with an animated object using . solver plugin creating fractures and massive rigid body dynamic simulations which is both available for Max and Maya, which has recently seen an update to version 2.

4 Oct 2017 . Matching Version Numbers - License version numbers must be identical (e.g.V3.02 Standalone and V3.02 3ds Max plugin). 3ds Max Host . Step 2) Download the software from the Latest Additions to OctaneRender and run the plugin installer (you will need to be admin in order to do this). Step 3) While.

How to Make 3D Animations Using 3D Studio Max. These instructions will guide you through the process of creating a simple animation using the 3D Studio software by Autodesk. Included in these steps are . The control panel on the right is used to create and modify shapes, as you will do in step 2. The viewports in the.

I was very happy with the results I was getting from Final Renderworks until I started seeing

the amazingly photo-realistic images that 3D Studio Max can . 2. Ease of use (compared to 3DS). 3. Plug-in to VW so a link with a working model is kept. 4. Cheaper than 3ds because you can choose the modules.

29 Dec 2009 . INSTALLATION INSTRUCTIONS. 1) Make a folder in your Autodesk 3D Studio MAX root named [MANTANIA RND] 2) Copy [terragen2.mcr] to

\3dsmax\ui\macroscripts\ 3) Copy [terragen2.mse] to \3dsmax\MANTANIA RND\ (don't forget to remove the 32bit or 64bit version extension in the original filename)

Try 3ds Max for 30 days. Professional 3D modeling, animation, and rendering software; Available for Windows 64-bit. Download Free Trial. Video: 3ds Max overview. 3ds Max overview video (2:04 min.).

Versión de 32 bits. Una copia de Microsoft Windows Vista Business, Premium o Ultimate se recomienda para ejecutar la aplicación 3D Studio Max, sin embargo, se puede utilizar en un PC que ejecute Windows XP con Service Pack 2 o superior. 3D Studio Max requiere al menos un procesador Intel Pentium 4, AMD Athlon.

21 Sep 2016 . REVIEW: The latest release from Autodesk enhances a lot of existing features, but is this enough to make 3ds Max 2017 worthwhile?

version 2 - NEXT UPCOMING RELEASE. Expected release date: Q1 2018 ·

Tweaking/debugging/small features focused release compared to previous development cycles. Heterogenous media (FumeFX, Phoenix FD, OpenVDB) · V-Ray compatibility · Automatic GI/AA, Light samples multipler setting · Multimap.

Step 2: Setup 3ds Max 2015 to access the plugins. Restart 3d Studio Max . This early installation for Autodesk 3D Studio Max 2014 is an alpha version- use at your own risk and save frequently. . Step 2: Install the uPy Plugin Suite 1.1.x which includes ePMV and autoPACK for 3ds Max 2014 with Extension. Download the.

Itoo Software Forest Pack The Scattering tool for 3ds Max. Forest Pack The Scattering tool for 3ds Max. RailClone The parametric modelling plugin for 3ds Max. Itoosoft software developers focusing on plugins and content. Free tutorials, free plugins and gallery. 19 Oct 2015 . 3d studio max is a professional 3d computer graphics program for making3d animations models games and images it is developed and produced by autodesk . In addition to its modeling and animation tools, the latest version of3ds Max also features shades (such as ambient occlusion and subsurface.

Autodesk 3DS Max is a free trial program that features integrated 3D modeling, animation, rendering and composting tools that enables users to quickly ramp up . Total Downloads: 35716; Publisher: Autodesk, Inc. Licence model: Shareware; Language: English; Release date: 11/04/2012; All versions of Autodesk 3DS Max.

Normally, plug-ins written by third party developers are stored in the \plug-ins directory of MAX. To generate a .DLU DLL stored in the \plug-ins directory of MAX, a VC $++$  DLL project should be used. Each time a plug-in is recompiled, you have to take care that MAX is not running (or the new DLL version won't be generated.

24 Oct 2017 . With great pleasure, we announce the release of Corona Renderer 1.7 for Autodesk 3ds Max! . The New Features video below gives you the quickest overview of what's new in this release: .. This is capable of speeding up your render by 2 times, and is on by default for all new and old scenes.

While every other package is re-tooling to become object-oriented, 3D Studio MAX is already in its second-generation Windows NT release. . This is an archive of 3D Studio Max installed. 2. Unpack to c:\3DSMAX so that the path to the EXE will look like

C:\3DSMAX\3DSMAX.EXE 3. Keep your fingers crossed and run it!

With artists in many different industries relying on Autodesk<sup>®</sup> 3ds Max<sup>®</sup> software in their

daily work, our 3ds Max 2016 release offers our most capable and varied . Autodesk® A360 rendering support and a new Physical Camera, 3ds Max users can create photorealistic images with greater ease. Moreover, new . Page 2.

1 May 2007 . If the recent release of 3ds Max 9 (and Maya 8) is indicative of the quality, innovation and performance Autodesk users can expect, then the future . 32-bit version minimum requirements: Intel Pentium IV or AMD Athlon XP or higher processor, 512 MB RAM (1 GB recommended), 500 MB swap space (2 GB.

d7man2000. 11 November 2006, 02:27 PM. Can you have 2 versions of 3d studio Max, let's say version 7 and 9 on the same machine? What about Render farm? Can you have 2 versions installed?

3ds Max 2015 free download. Get new version of 3ds Max. An expert 3D program √ Free √ Updated  $\checkmark$  Download now.

21 Aug 2012 . To install the 3ds Max plugin, download the version for your system (32-bit or 64-bit) and follow the instructions in the AWD in 3ds Max wiki. Once you have copied the . From this screen (see Figure 2), you can speed up or slow down each animation by extending or compressing it. You can also change the.

16 Aug 2015 . wondering if anyone else is having this problem - Windows 10 and 3dsmax 2011. Context menu issue. Everything worked fine in windows 7 - 3dsmax 2011 Version. Since installing Windows 10. i have had this problem - 3ds max context menu leaves ghost bitmaps (when you right click) but only after a.

Manual Avanzado de 3D Studio Max Version 2 (Spanish Edition) [Javier Lopez Escriba] on Amazon.com. \*FREE\* shipping on qualifying offers.

There are currently 2 ways to install it. The preferred way is to run the maxscripts straight out of svn. This way, when you update svn, your exporters will be automatically updated to the latest version. The other way is to copy the maxscripts from svn into your 3DS Max/Scripts directory, where you will have to update them.

Autodesk 3ds Max software allows you to create high-resolution 3D assets for games, film, and motion graphics projects. Customize, collaborate . screenshots. User Reviews. Current Version. 0 stars Be the first to review this product. All Versions. 4.3. out of 3 votes. 5 star. 2; 4 star. 0; 3 star. 1; 2 star. 0; 1 star. 0. My rating.

26 Jul 2004 . But I need some more info on how to export a gmax model to 3ds max. Hre's what I've done sofar. 1) export to M3D. 2) open it in 3d-exploration. 3) export to 3ds. 4) import in 3dsmax (version 6). Now step 3 has a lot of options.. does anyone know which options are the best to use? Step 4 often gives errors in.

14 Dec 2007 . Hello! I am looking for a trial version for Kinetex 3D Studio Max version 3. I know this version is really old, but I need it because my school only.

Yes, two (2) or more differing versions of 3ds Max or 3ds Max Design can be installed on the same machine or Operating System. An example would be: 3ds Max 2015 could be installed on the same system as 3ds Max 2017 and also 3ds Max Design 2013. However, two (2) versions of 3ds Max Design 2013 could not be.

Contents. 1 Using the Exporter; 2 Materials; 3 Max egger changes and additions(To be available in Panda3D 1.7.1 or later); 4 Known Issues . Versions prior to that were unstable. The Max . Copy the correct file from the Panda3D plugins directory into the 3D Studio Max plugins directory, then, restart 3D Studio Max.

3d Studio Max Version 2: Amazon.es: Dario Pescador Albiach: Libros.

28 Nov 2017 . Version. File. 3ds Max 2010. 32 Bit. CryExport12.dlu. 64 Bit.

CryExport12\_64.dlu. 3ds Max 2011. 32 Bit. CryExport13.dlu. 64 Bit. CryExport13\_64.dlu. 3ds

Max 2012. 32 Bit. CryExport14.dlu. 64 Bit. CryExport14\_64.dlu. 3ds Max 2013. 32 Bit. CryExport15.dlu. 64 Bit. CryExport15\_64.dlu. 3ds Max 2014. 64 Bit.

V-Ray, free and safe download. V-Ray latest version: Bring Your Models To Life With Powerful Rendering Tools.. V-Ray is 3D model rendering software, usable with many different modelling programs but particula.

Compralo en Mercado Libre a \$ 110,00 - Comprá en 12 cuotas. Encontrá más productos de Libros, Revistas y Comics, Otros.

17 May 2017 . Esta versión de estudiante tiene una licencia gratuita de tres años. A continuación puedes seguir paso a paso cómo hacerlo. 1. Abre la siguiente página web con el explorador de internet. 2. Para poder descargar el 3ds Max debes estar registrado. Hazclic en CREATE ACCOUNT y rellena todos los datos.

Téléchargez la version d'évaluation gratuite de 3ds Max 2018. Découvrez le logiciel emblématique d'Autodesk pour la modélisation, le rendu et l'animation 3D.

SimLab 3D PDF Exporter is a plugin for 3DS Max. 3D PDF exporter for 3ds Max, enables users to share their 3ds Max models in PDF file format, that can be opened using the free version of Adobe Acrobat Reader, which is virtually available on every machine. Sharing 3D models as 3D PDF files, enables designers to.

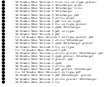